## EENSAT Learning Management System Mirror at ITC

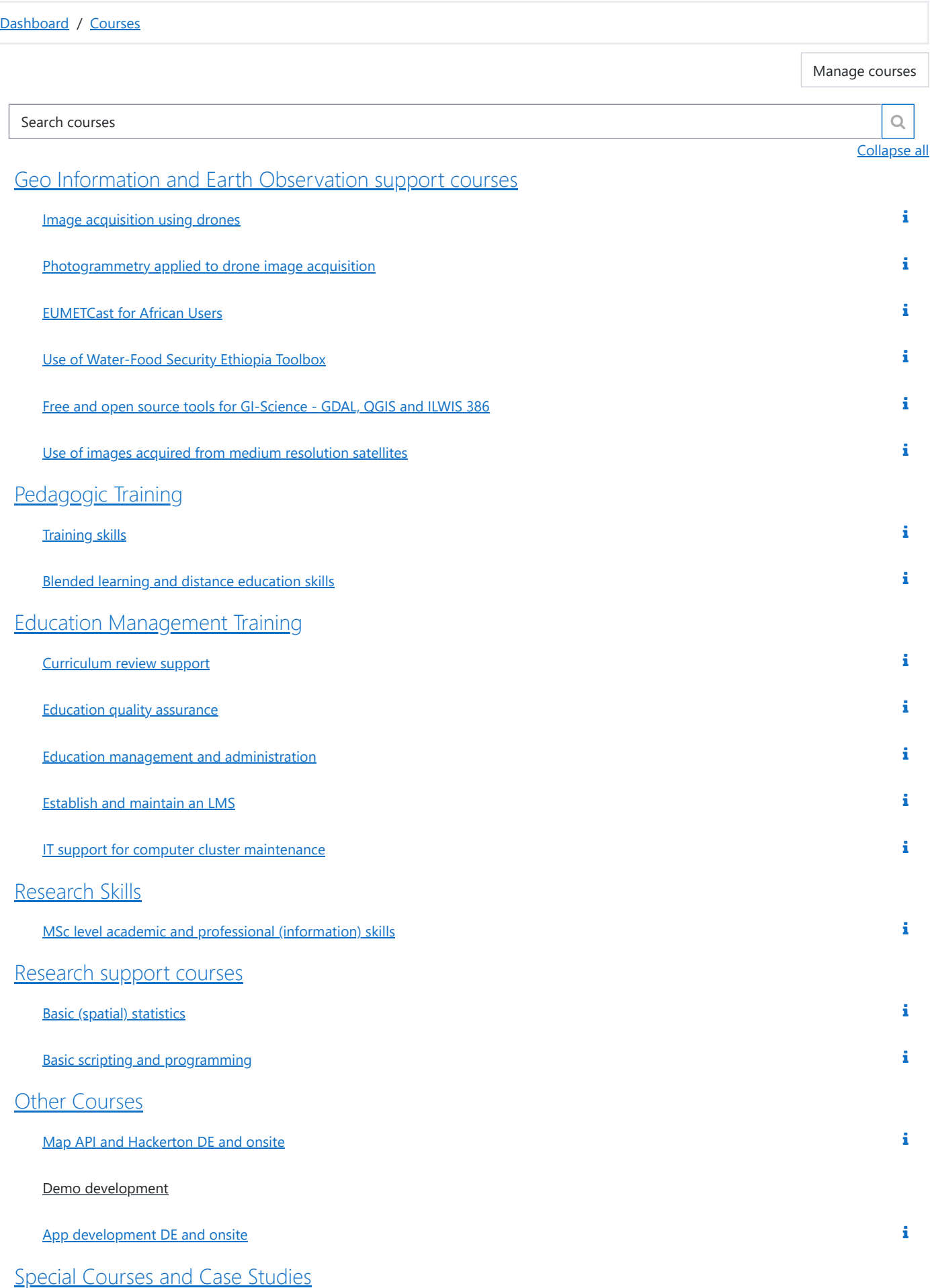

How to measure LAI using [Ceptometer,](https://eocbportal.itc.utwente.nl/course/view.php?id=36) estimation of biomass

How to measure, transfer and use data collected from Climatological stations, example Automatic [meteorological](https://eocbportal.itc.utwente.nl/course/view.php?id=35) stations Atmos 41

DGPS [measurements](https://eocbportal.itc.utwente.nl/course/view.php?id=34) for drone image (ortho) rectification / map production

Use of [meteo data](https://eocbportal.itc.utwente.nl/course/view.php?id=33) from automatic weather stations

Internet of Things for near real time soil moisture [observation](https://eocbportal.itc.utwente.nl/course/view.php?id=32)

• Ground truth data collection and [development](https://eocbportal.itc.utwente.nl/course/view.php?id=31) of appropriate sampling scheme / strategy

## Case [Studies](https://eocbportal.itc.utwente.nl/course/index.php?categoryid=9)

Link in-situ and satellite derived products, example rainfall using [meteo-station](https://eocbportal.itc.utwente.nl/course/view.php?id=42) and CHIRPS-V2 rainfall product

Calculation of water productivity using [WaPOR database](https://eocbportal.itc.utwente.nl/course/view.php?id=41)

Linking in-situ surface soil moisture [observations](https://eocbportal.itc.utwente.nl/course/view.php?id=40) with satellite soil moisture observations

[Multi-temporal](https://eocbportal.itc.utwente.nl/course/view.php?id=39) assessment of wetland dynamics from satellite images

Mapping watershed [conservation](https://eocbportal.itc.utwente.nl/course/view.php?id=38) measures from high resolution satellite images

Start and End of Season and [phenology](https://eocbportal.itc.utwente.nl/course/view.php?id=37) mapping using rainfall and NDVI products

[Application](https://eocbportal.itc.utwente.nl/course/index.php?categoryid=10) and Special Courses

Volume [determination](https://eocbportal.itc.utwente.nl/course/view.php?id=25) of lake Tana using bathymetry and altimetry

NDVI time series analysis and anomaly [mapping](https://eocbportal.itc.utwente.nl/course/view.php?id=26)

Multi-Hazard Risk assessment and [understanding](https://eocbportal.itc.utwente.nl/course/view.php?id=27) disaster

Satellite based [Evapotranspiration](https://eocbportal.itc.utwente.nl/course/view.php?id=28) estimations

Satellite based crop [insurance](https://eocbportal.itc.utwente.nl/course/view.php?id=29)

Spectral and [multi-temporal](https://eocbportal.itc.utwente.nl/course/view.php?id=30) approach to satellite image classification

Add a new course

**O** Help and [documentation](http://docs.moodle.org/311/en/course/index/category)

You are logged in as Ivan [Oliveira](https://eocbportal.itc.utwente.nl/user/profile.php?id=8) [\(Log](https://eocbportal.itc.utwente.nl/login/logout.php?sesskey=0EtGRw5yYM) out) [Home](https://eocbportal.itc.utwente.nl/)

Data retention [summary](https://eocbportal.itc.utwente.nl/admin/tool/dataprivacy/summary.php) Get the [mobile](https://download.moodle.org/mobile?version=2021051702&lang=en&androidappid=com.moodle.moodlemobile) app